Marcos Rafael Nanni<sup>1</sup> Helio Olympio da Rocha<sup>2</sup>

<sup>1</sup>UEM- Universidade Estadual de Maringá Avenida Colombo 5790, CEP 87. 020-900, Maringá, PR. E-mail: mrnanni@din.uem.br <sup>2</sup>UFPR- Universidade Federal do Paraná Rua dos Funcionários s/n, CEP 80.035-050, Curitiba, PR. E-mail: horocha@bsi.com.br

**Abstract.** This paper was carried using an association of techniques that could lead to delimitation of physiographic units. It was evaluated a data matrix obtained from the crossing, by means of Geographic Irfomation System (GIS), between a regular grid with cells of 300 x 300 meters and a base drainage map of the study area and bands 3, 4, 5 and 7 from TM-LANDSAT and a declivity map generate in GIS. The analysis propitiated the dendrograms which were analyzed, enabling the separation of groups of individuals represented by cells from the regular grid, aiming at creating pictograms to serve as "guides". Theses guides juxtaposed to orbital HRV-SPOT images properly treated and handled, could orient the discrimination of physiographic units through their interpretation on the color monitor of SITIM system.

**Keyworks:** GIS, Remote Sensing, Clustering Analysis, Pictograms.

## **1 Introdução**

O objetivo principal dos levantamentos de solos é a divisão de áreas heterogêneas em parcelas homogêneas, através de parâmetros de classificação pré definidos das características utilizadas para distinção dos solos em função da escala de mapeamento (Embrapa, 1984).

Dentro das metodologias usualmente adotadas para execução de levantamentos pedológicos, a fotointerpretação de fotografias aéreas e/ou imagens orbitais tem tido merecido destaque.

Em estudos realizados na região do vale de Ganges, na Índia, Hilwig & Karale (1973) concluíram que a análise fisiográfica é o primeiro passo na fotointerpretação sistemática para levantamento de solos, facilitando enormemente o reconhecimento de diferentes tipos, principais formas ou unidades de paisagem.

Como a interpretação de fotografias e ou imagens orbitais é dependente da acuidade e experiência do fotointérprete, é de se esperar a ocorrência de trabalhos de levantamentos de solos com diferentes resultados.

A subjetividade do autor nestes trabalhos é reconhecida e também discutida. Autores como Myers (1975) e Way (1978) definem que o mapeamento de solos em fotografias aéreas requer muitos julgamentos subjetivos. Entretanto, o mapeamento dos solos a campo também requer uma certa subjetividade. Myers (1975) relata ainda que é necessário mostrar limites claros entre os

diferentes tipos de solos, o que nem sempre é possível, introduzindo assim erros independente de como o mapeamento é produzido.

Bie & Beckett (1973) em seus estudos compararam quatro mapas de solos produzidos a partir de fotointerpretação de uma área de Chipre por quatro mapeadores de solos que trabalharam independentemente e sem nenhuma restrição estabelecida. Os resultados demonstraram que os quatro mapas de solos produzidos eram consideravelmente diferentes entre si. Concluíram também que a porcentagem de pureza e o grau da variabilidade das propriedades dos solos dentro das unidades de mapeamento foi menor do que o da paisagem como um todo.

Torna-se, portanto, cada vez mais necessário de introduzir-se, na pesquisa cartográfica dos solos, elementos que possam auxiliar os procedimentos básicos de fotointerpretação e delimitação das unidades de paisagem, permitindo-se a redução da subjetividade.

No Brasil, bem como no resto do mundo, trabalhos neste sentido tem sido bastante escassos. Em nosso país, os levantamentos de solos estão praticamente paralisados, principalmente pela falta de recursos para este fim. Trabalhos esporáricos realizados em algumas regiões demostram o quadro atual da pesquisa pedológica.

Neste sentido, avaliamos a possibilidade de criação de polígonos guias que pudessem orientar o fotointerprete no delineamento das unidades fisiográficas que, de alguma forma, poderia auxilar os trabalhos de levantamento de solos. Para isto integramos técnicas de geoprocessamento, sensoriamento remoto e análise multivariada em que, uma matriz de dados referentes a rede de drenagem, declividade e níveis de cinza das bandas 3, 4, 5 e 7 de uma cena TM-LANDSAT foi submetida à análise de agrupamentos possibilitando a construção de pictogramas que serviram de guias auxiliando a análise fotointerpretativa para delimitação e individualização de unidades fisiográficas sobre uma imagem multiespectral HRV-SPOT. Os resultados alcançados foram bastante satisfatórios podendo, através da metodologia estabelecida, reduzir a subjetividade da fotointerpretação. Assa Respectival States significant amplitude is proposed in the proposed in the sole of the sole of the sole of the sole of the sole of the sole of the sole of the sole of the sole of the sole of the sole of the sole of t

### **2 Materiais e Métodos**

A área de estudos localiza-se no Noroeste do Estado do Paraná, delimitada pelas coordenadas  $23^{\circ}30'$  -  $23^{\circ}45'$  latitude sul e  $52^{\circ}00'$  -  $52^{\circ}20'$  longitude oeste, com uma área total de 93,599 Km<sup>2</sup> e altitude média de 490 m. Foram utilizadas como documentação cartográfica básica:

a) Cartas planialtimétricas na escala 1:50.000 folha de Jussara (SF22-Y-D-IV-1) e folha de Ivatuba (SF22-Y-D-IV-2), ambas produzidas pela Diretoria do Serviço Geográfico (DSG) no ano de 1990;

b) carta planialtimétrica restituída, na escala 1:25.000, curvas de nível eqüidistantes em 5 metros, produzida pelo Instituto Ambiental do Paraná (IAP), abrangendo as coordenadas UTM 366 - 368 km e 7.382 - 7.400 km;

c) mapa de classes de declividade escala 1:25000, gerado no Sistema de Informações Geográficas - SGI/INPE, produzido pelo Laboratório de Fotointerpretação e Sensoriamento Remoto da Universidade Federal do Paraná - UFPR, editado em 1994.

d) fotografias aéreas pancromáticas verticais, em escala aproximada 1:25.000 do vôo fotogramétrico de 1980 e imagens orbitais obtidas através dos sensores TM e HRV dos satélites

| <b>PRODUTO</b> | ORBITA * | PONTO (WSR) * | <b>BANDAS</b>   | DATA DA         |  |  |
|----------------|----------|---------------|-----------------|-----------------|--|--|
|                |          |               |                 | <b>PASSAGEM</b> |  |  |
| TM-LANDSAT     | 223      | $76 - D$      | 3457            | 13/06/1991      |  |  |
| HRV - SPOT     | 705      | 397           | $SX1$ SX 2 SX 3 | 23/08/1988      |  |  |

<span id="page-2-0"></span>Tabela 1 - Características das imagens orbitais utilizadas.

\* Para as cenas SPOT, o sistema de referenciamento da grade Spot (GRP) - INPE é designado K (órbita) / J (ponto).

Utilizou-se como banco de dados georreferenciado e sistema de tratamento de imagens digitais o SITIM/SGI, ambos produzidos pelo INPE.

Para observação estereoscópica das fotografias aéreas foram utilizados estereoscópios de bolso e espelhos, marcas Wasconcelos e Wild respectivamente.

Os trabalhos iniciaram-se com a produção de um mapa base de drenagem concebido pela fotointerpretação de fotografias aéreas pancromáticas verticais, decalcando-se sobre overlays a drenagem superficial conforme orientações de Lueder (1959); Strahler (1957) e Ray (1963). Os *overlays* foram sobrepostos em mesa de luz a um mapa de drenagem plotado em escala média igual ao das fotografias aéreas. Este mapa foi resultado da digitalização no SGI dos mapas planialtimétricos. Novamente, o mapa foi redigitalizado em SGI para a composição do mapa básico de drenagem. Esta etapa foi necessária porque os mapas planialtimétricos, devido a sua concepção, não apresentarem todos os canais de drenagem presentes na área.

Através do SGI foi gerado um plano de informação com uma grade regular que cobrisse a área de estudos com células de 300 x 300 metros. Este tamanho eqüivale, para a escala de trabalho utilizada, a área mínima mapeável do terreno, para levantamentos de solos semidetalhados (Embrapa, 1995). Este plano foi então cruzado com os canais 3, 4, 5 e 7 de uma imagem TM-LANDSAT devidamente registrada, o mapa básico de drenagem e o mapa de declividades gerado em SGI.

Da imagem TM-LANDSAT foram extraídos, para cada banda, os níveis de cinza centrais de cada célula que compunha a grade. Para tanto, foi empregado o aplicativo leitura de pixel do SITIM-340 (Engespaço, 1989).

Do mapa de drenagem básico foram extraídos, para cada célula, o número de canais presentes em relação ao seu comprimento (longo, médio e curto) e sua ordem dentro da hierarquia estabelecida por Horton (1945). Os comprimentos relativos a classe de tamanho longo, médio e curto foram determinados estatisticamente através de classificação das médias dinâmicas seqüenciais com minimização do critério de inércia inter-classe (Departament Informatique de l' Iut de Nice, 1986). A partir do mapa de declividades gerado em SGI extraiu-se a declividade média ponderada dentro de cada célula, estabelecida através da seguinte equação:

$$
DP = \frac{(1,5\% \times A1 + 5,5\% \times A2 + 14\% \times A3 + 32,5\% \times A4)}{2 \times A}
$$
no qual :

DP = declividade ponderada dentro da célula;

A1, A2, A3, A4 = área ocupada na célula relativa a cada classe de declividade;

Os valores 1,5%, 5,5%, 14% 32,5% expressam a média dos intervalos de classes de declividades preconizadas pela Embrapa (1984).

|                                                                                                    |                  |                  |              |               |                  |                  |              |                  |                |               |                                                                                      |            | Anais IX Simpósio Brasileiro de Sensoriamento Remoto, Santos, Brasil, 11-18 setembro 1998, INPE, p. 635-665. |                                                                                             |  |
|----------------------------------------------------------------------------------------------------|------------------|------------------|--------------|---------------|------------------|------------------|--------------|------------------|----------------|---------------|--------------------------------------------------------------------------------------|------------|----------------------------------------------------------------------------------------------------|---------------------------------------------------------------------------------------------|--|
|                                                                                                    |                  |                  |              |               |                  |                  |              |                  |                |               |                                                                                      |            |                                                                                                    |                                                                                             |  |
|                                                                                                    |                  |                  |              |               |                  |                  |              |                  |                |               |                                                                                      |            |                                                                                                    |                                                                                             |  |
|                                                                                                    |                  |                  |              |               |                  |                  |              |                  |                |               |                                                                                      |            |                                                                                                    |                                                                                             |  |
|                                                                                                    |                  |                  |              |               |                  |                  |              |                  |                |               |                                                                                      |            |                                                                                                    | Com os valores obtidos para cada célula cruzada com o mapa da rede de drenagem, o mapa      |  |
| de declividades e os canais 3, 4, 5 e 7 do TM-LANDSAT foi montado uma matriz de dados como                                                                                |                  |                  |              |               |                  |                  |              |                  |                |               |                                                                                      |            |                                                                                                    |                                                                                             |  |
| demonstrado na Tabela 2.                                                                                                    |                  |                  |              |               |                  |                  |              |                  |                |               |                                                                                      |            |                                                                                                    |                                                                                             |  |
|                                                                                                    |                  |                  |              |               |                  |                  |              |                  |                |               |                                                                                      |            |                                                                                                    |                                                                                             |  |
| Tabela 2 - Parte da matriz de dados utilizada para a análise de agrupamentos.<br><b>CÉLULA</b>                                                                            | 1                | 1                | $\mathbf{1}$ | $\mathfrak 2$ | $\overline{c}$   | $\overline{c}$   | 3            | 3                | 3              | B7            | B <sub>5</sub>                                                                       | <b>B</b> 4 | B <sub>3</sub>                                                                                               | DP                                                                                          |  |
|                                                                                                    | L                | M                | $\mathbf C$  | L             | $\mathbf M$      | $\mathbf C$      | L            | M                | $\mathbf C$    |               |                                                                                      |            |                                                                                                    | (%)                                                                                         |  |
| $04 - 70$                                                                                                    | $\boldsymbol{0}$ | $\boldsymbol{0}$ | 1            | 1             | $\boldsymbol{0}$ | $\boldsymbol{0}$ | 1            | $\overline{0}$   | $\overline{0}$ | 15            | 35                                                                                   | 49         | 26                                                                                                    | 12.478                                                                                      |  |
| $04 - 71$                                                                                                    | 0                | $\mathbf{0}$     | $\mathbf{0}$ | 0             | 0                | 0                | $\theta$     | 0                | $\mathbf{0}$   | 07            | 27                                                                                   | 34         | 14                                                                                                    | 11.500                                                                                      |  |
| $05 - 70$                                                                                                    | $\boldsymbol{0}$ | 1                | 1            | $\theta$      | $\theta$         | 0                | $\mathbf{0}$ | $\boldsymbol{0}$ | $\mathbf{0}$   | 14            | 69                                                                                   | 25         | 28                                                                                                    | 12.616                                                                                      |  |
| $05 - 71$                                                                                                    | 0                | $\mathbf{0}$     | $\mathbf{0}$ | $\Omega$      | 0                | 0                | $\theta$     | 0                | 0              | 11            | 24                                                                                   | 36         | 22                                                                                                    | 11.865                                                                                      |  |
| $06 - 70$                                                                                                    | $\boldsymbol{0}$ | $\theta$         | $\Omega$     | $\Omega$      | 0                | 0                | $\mathbf{0}$ | $\overline{0}$   | $\theta$       | 16            | 40                                                                                   | 34         | 27                                                                                                    | 7.304                                                                                       |  |
|                                                                                                    |                  |                  |              |               |                  |                  |              |                  |                |               | $l = longo$ ; m= médio; c= curto; B7,5,4,3= níveis de cinza das bandas do TM-LANDSAT |            |                                                                                                    |                                                                                             |  |
|                                                                                                    |                  |                  |              |               |                  |                  |              |                  |                |               |                                                                                      |            |                                                                                                    |                                                                                             |  |
|                                                                                                    |                  |                  |              |               |                  |                  |              |                  |                |               |                                                                                      |            |                                                                                                    | A matriz organizada apresentou um conjunto total de 1167 indivíduos (células) registradas   |  |
| em 27 variáveis sendo que 21 delas referem-se ao número de canais longos, médios e curtos de                                                                              |                  |                  |              |               |                  |                  |              |                  |                |               |                                                                                      |            |                                                                                                    |                                                                                             |  |
| sete ordens (1L, 2L, 3L, 4L, 5L) encontradas por toda a área de estudos.                                                                                                  |                  |                  |              |               |                  |                  |              |                  |                |               |                                                                                      |            |                                                                                                    |                                                                                             |  |
|                                                                                                    |                  |                  |              |               |                  |                  |              |                  |                |               |                                                                                      |            |                                                                                                    | Sobre esta matriz de dados foi aplicada a análise de agrupamentos (Bussab, 1990; Curi,      |  |
| 1983), formando-se dendrogramas que possibilitaram a separação de indivíduos pela posição em                                                                              |                  |                  |              |               |                  |                  |              |                  |                |               |                                                                                      |            |                                                                                                    |                                                                                             |  |
| que se encontravam hierarquicamente dentro da árvore. O método escolhido para o agrupamento                                                                               |                  |                  |              |               |                  |                  |              |                  |                |               |                                                                                      |            |                                                                                                    |                                                                                             |  |
| foi o "Average Linkage". A utilização deste método se deve pela possibiliadade de construção                                                                              |                  |                  |              |               |                  |                  |              |                  |                |               |                                                                                      |            |                                                                                                    |                                                                                             |  |
| de grupos hierárquicos e aglomerativos, onde através de fusões sucessivas dos n objetos, vão                                                                              |                  |                  |              |               |                  |                  |              |                  |                |               |                                                                                      |            |                                                                                                    |                                                                                             |  |
| sendo obtidos n-1, n-2,, grupos, até que todos os objetos sejam reunidos num único grupo.                                                                                 |                  |                  |              |               |                  |                  |              |                  |                |               |                                                                                      |            |                                                                                                    |                                                                                             |  |
|                                                                                                    |                  |                  |              |               |                  |                  |              |                  |                |               |                                                                                      |            |                                                                                                    | A execução deste método de agrupamento possibilita então a formação de fenogramas ou        |  |
| dendrogramas (árvores hierárquicas de classificação), o que visualmente facilita grandemente a                                                                            |                  |                  |              |               |                  |                  |              |                  |                |               |                                                                                      |            |                                                                                                    |                                                                                             |  |
| verificação da parecença entre os grupos de elementos analisados.                                                                                                    |                  |                  |              |               |                  |                  |              |                  |                |               |                                                                                      |            |                                                                                                    |                                                                                             |  |
|                                                                                                    |                  |                  |              |               |                  |                  |              |                  |                |               |                                                                                      |            |                                                                                                    | Os conjuntos de células formados pela separação visual dos dendrogramas foram               |  |
| identificados com uma mesma cor no SGI e armazenadas em diferentes planos de informação,                                                                                  |                  |                  |              |               |                  |                  |              |                  |                |               |                                                                                      |            |                                                                                                    |                                                                                             |  |
| registrando-se em cada conjunto uma classe diferente, formando-se assim um pictograma. Para                                                                               |                  |                  |              |               |                  |                  |              |                  |                |               |                                                                                      |            |                                                                                                    |                                                                                             |  |
| cada conjunto de indivíduos (células), agrupados na árvore hierárquica estabelecida pela análise                                                                          |                  |                  |              |               |                  |                  |              |                  |                |               |                                                                                      |            |                                                                                                    |                                                                                             |  |
| de agrupamentos foi estabelecido um plano de informação.                                                                                                    |                  |                  |              |               |                  |                  |              |                  |                |               |                                                                                      |            |                                                                                                    |                                                                                             |  |
|                                                                                                    |                  |                  |              |               |                  |                  |              |                  |                |               |                                                                                      |            |                                                                                                    | O pictograma foi então sobreposto, plano a plano, sobre a cena HRV-SPOT para                |  |
|                                                                                                    |                  |                  |              |               |                  |                  |              |                  |                |               |                                                                                      |            |                                                                                                    |                                                                                             |  |
| delimitação das unidades de paisagem. A cena foi previamente processada e realçada para melhor<br>visualização conforme descrito por Nanni (1995) e Nanni & Rocha (1997). |                  |                  |              |               |                  |                  |              |                  |                |               |                                                                                      |            |                                                                                                    |                                                                                             |  |
|                                                                                                    |                  |                  |              |               |                  |                  |              |                  |                |               |                                                                                      |            |                                                                                                    |                                                                                             |  |
| 3 Resultados e Discussão                                                                                                    |                  |                  |              |               |                  |                  |              |                  |                |               |                                                                                      |            |                                                                                                    |                                                                                             |  |
|                                                                                                    |                  |                  |              |               |                  |                  |              |                  |                |               |                                                                                      |            |                                                                                                    |                                                                                             |  |
| A aplicação da análise de agrupamento e produção de dendrogramas como procedimento adotado                                                                                |                  |                  |              |               |                  |                  |              |                  |                |               |                                                                                      |            |                                                                                                    |                                                                                             |  |
| para a compartimentação das células para formação de um "pictograma" mostrou-se muito                                                                                     |                  |                  |              |               |                  |                  |              |                  |                |               |                                                                                      |            |                                                                                                    |                                                                                             |  |
| satisfatória para os propósitos visados, possibilitando, através das variáveis estabelecidas, a                                                                           |                  |                  |              |               |                  |                  |              |                  |                |               |                                                                                      |            |                                                                                                    |                                                                                             |  |
| separação ou agrupamento de células de uma grade regular estabelecida para a área de estudos.                                                                             |                  |                  |              |               |                  |                  |              |                  |                |               |                                                                                      |            |                                                                                                    |                                                                                             |  |
|                                                                                                    |                  |                  |              |               |                  |                  |              |                  |                |               |                                                                                      |            |                                                                                                    | Por restrições do software utilizado para a análise de agrupamentos, a área foi separada em |  |
| oito parcelas que geraram oito dendrogramas. Para discussão dos resultados obtidos é demostrado                                                                           |                  |                  |              |               |                  |                  |              |                  |                |               |                                                                                      |            |                                                                                                    |                                                                                             |  |
|                                                                                                    |                  |                  |              |               |                  |                  |              |                  |                |               |                                                                                      |            |                                                                                                    |                                                                                             |  |
| a seguir o dendrograma referente a uma das parcelas da área de estudos.<br>Observa-se no dendrograma da Figura 1, a separação de cinco grupos principais e dois           |                  |                  |              |               |                  |                  |              |                  |                | <b>FIG. 1</b> |                                                                                      |            |                                                                                                    |                                                                                             |  |

Tabela 2 - Parte da matriz de dados utilizada para a análise de agrupamentos.

#### **3 Resultados e Discussão**

Observa-se no dendrograma da **Figura 1**, a separação de cinco grupos principais e dois elementos isolados (células 23:43 e 24:38).

<span id="page-4-0"></span>O primeiro, refere-se a um agrupamento bastante homogêneo, com baixos valores de distância euclidiana média (0,4 - 0,6), e com número de indivíduos comparativamente maior que os demais agrupamentos. Os baixos valores da distância euclidiana média neste primeiro conjunto deriva-se dos valores apresentados em cada célula, refletindo uma uniformidade dos mesmos. Esta uniformidade está ligada às condições de terreno, que apresentam-se bastante estáveis. Esta estabilidade é basicamente definida pela quase ausência de canais de drenagem, valores ponderados de declividade reduzidos e pequena variação dos valores de níveis de cinza.

O segundo agrupamento, apresenta distância euclidiana com valores intermediários (0,6 - 1,0) e com heterogeneidade maior que o apresentado pelo primeiro agrupamento.

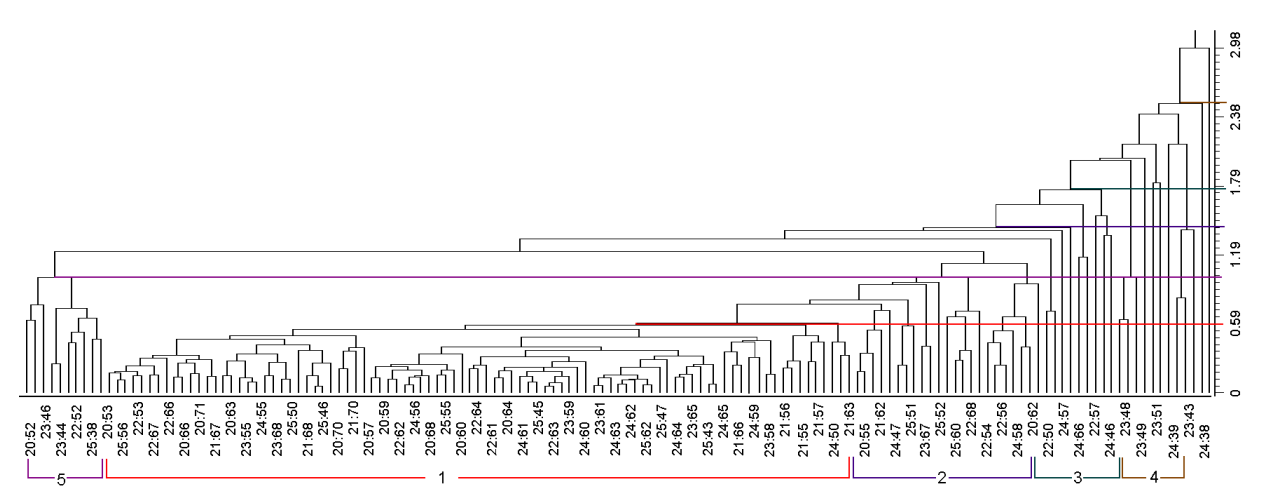

Figura 1. Dendrograma representativo de uma porção da matriz de dados da área de estudos.

O terceiro e quarto agrupamentos são formados por um conjunto de indivíduos que apresentam distância euclidiana elevada (1,2 - 1,9), em relação aos dois primeiros grupos. O que difere estes dois conjuntos é a homogeneidade de apresentação na árvore hierárquica, sendo o terceiro mais homogêneo em relação ao quarto agrupamento que pode apresentar indivíduos isolados e distância euclidiana média maior que 1,2. Como cada dendrograma refere-se a uma porção da área de estudos, ele pode conter indivíduos que representam solos presentes nesta porção.

O quinto e último agrupamento apresentou distância euclidiana relativamente próxima ao segundo e terceiro agrupamento (1,0 - 1,2), mas totalmente destacado dos demais.

Foram estabelecidos, na medida do possível, "cortes" para todos os dendrogramas em níveis comparáveis, ou seja, dentro das variações normalmente ocorridas para cada árvore, os cortes efetuados não variaram, em valores representados pela distância euclidiana média, para os agrupamentos selecionados, possibilitando assim a formação de grupos bem distintos, pois segundo Vettorazzi (1988) o corte efetuado no dendrograma deve ser realizado em pontos que atendam aos propósitos do trabalho.

Para todos os dendrogramas analisados observou-se basicamente os mesmos grupos hierárquicos distintos apesar de que, em alguns casos, sua distribuição no fenograma foi variável. Em quase todos os fenogramas foram separados pequenos agrupamentos dentro dos conjuntos principais, (principalmente o terceiro e oitavo grupo). Estes pequenos agrupamentos assemelhavam-se a um ou a outro agrupamento principal dentro da árvore hierárquica sendo

considerados, portanto, variações dos agrupamentos principais mas, mesmo assim, separados dos demais.

Dentro da metodologia estabelecida para a separação dos grupos, a segurança para tal foi baseada, segundo Curi (1983), a valores numéricos, representados pelos coeficientes de semelhança e os agrupamentos formados pelos indivíduos identificados dentro do dendrograma.

A **Figura 2** representa o pictograma formado pela sobreposição dos planos de informação criados a partir do rótulo das células que compõem os grupos formados pela análise de agrupamentos referente à parcela número 2.

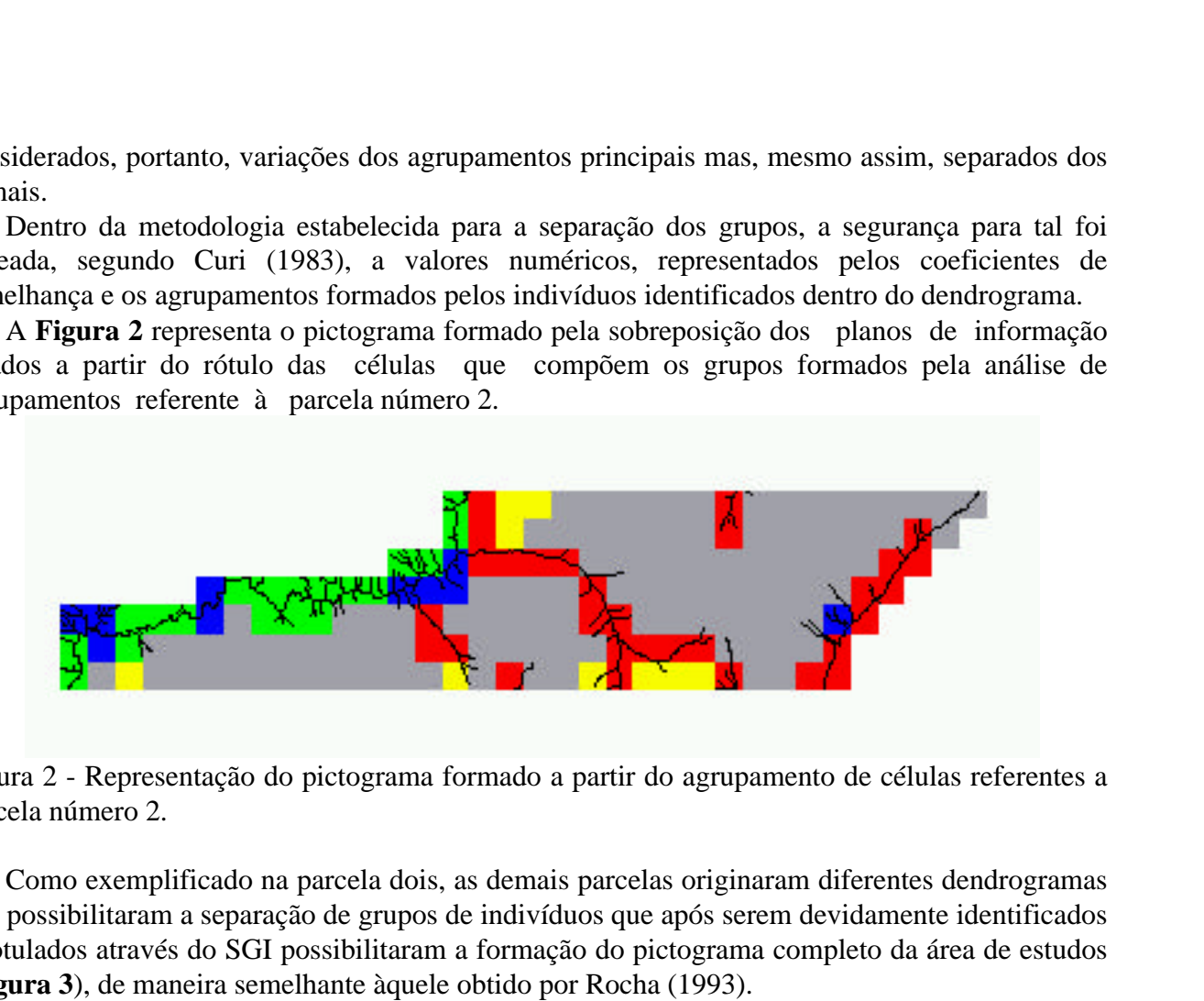

Figura 2 - Representação do pictograma formado a partir do agrupamento de células referentes a parcela número 2.

Como exemplificado na parcela dois, as demais parcelas originaram diferentes dendrogramas que possibilitaram a separação de grupos de indivíduos que após serem devidamente identificados e rotulados através do SGI possibilitaram a formação do pictograma completo da área de estudos (**Figura 3**), de maneira semelhante àquele obtido por Rocha (1993).

<span id="page-6-0"></span>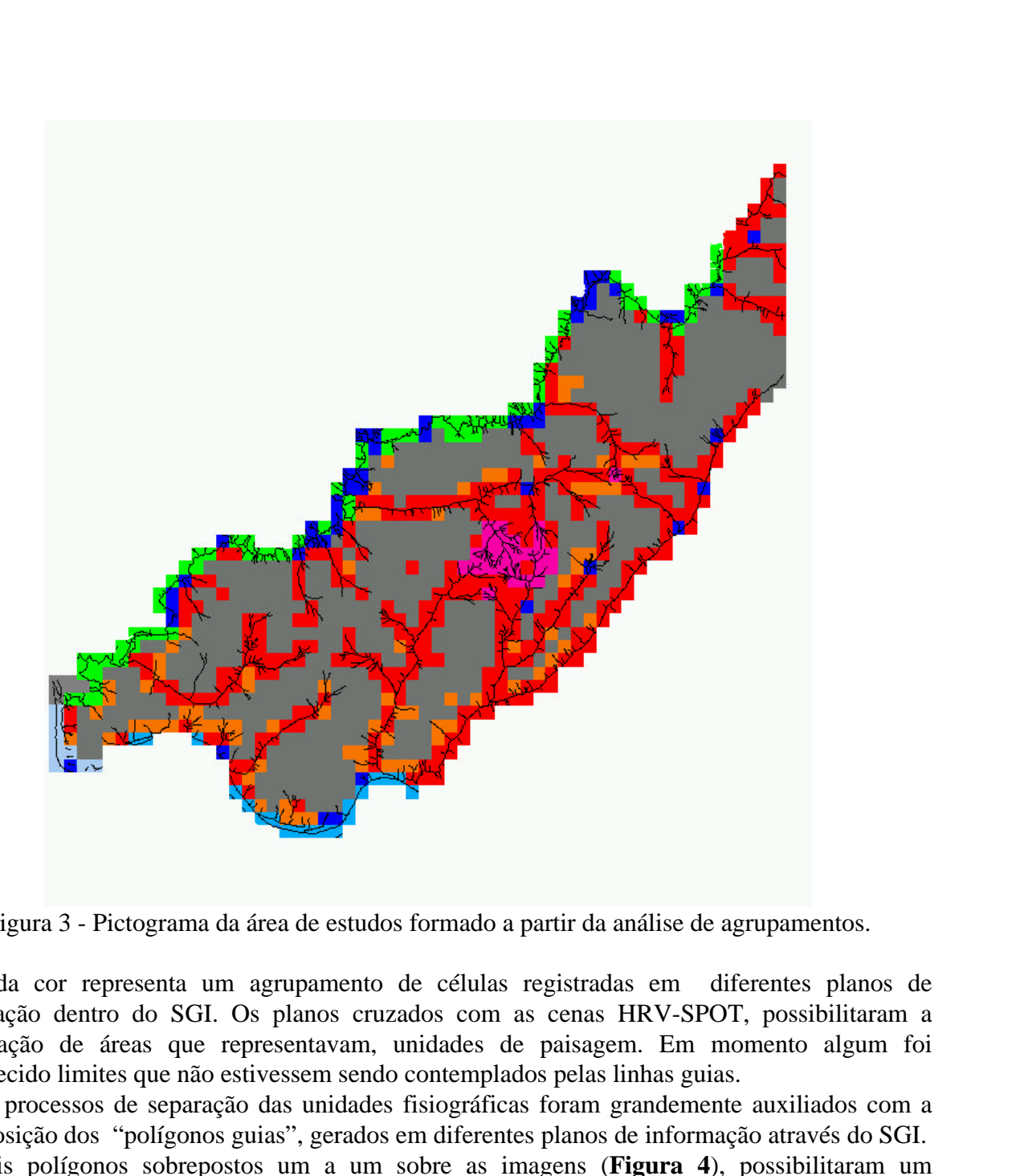

Figura 3 - Pictograma da área de estudos formado a partir da análise de agrupamentos.

Cada cor representa um agrupamento de células registradas em diferentes planos de informação dentro do SGI. Os planos cruzados com as cenas HRV-SPOT, possibilitaram a delimitação de áreas que representavam, unidades de paisagem. Em momento algum foi estabelecido limites que não estivessem sendo contemplados pelas linhas guias.

Os processos de separação das unidades fisiográficas foram grandemente auxiliados com a sobreposição dos "polígonos guias", gerados em diferentes planos de informação através do SGI.

 Tais polígonos sobrepostos um a um sobre as imagens (**Figura 4**), possibilitaram um acréscimo na capacidade de individualização das unidades fisiográficas, tornando a interpretação mais precisa e menos subjetiva.

<span id="page-7-0"></span>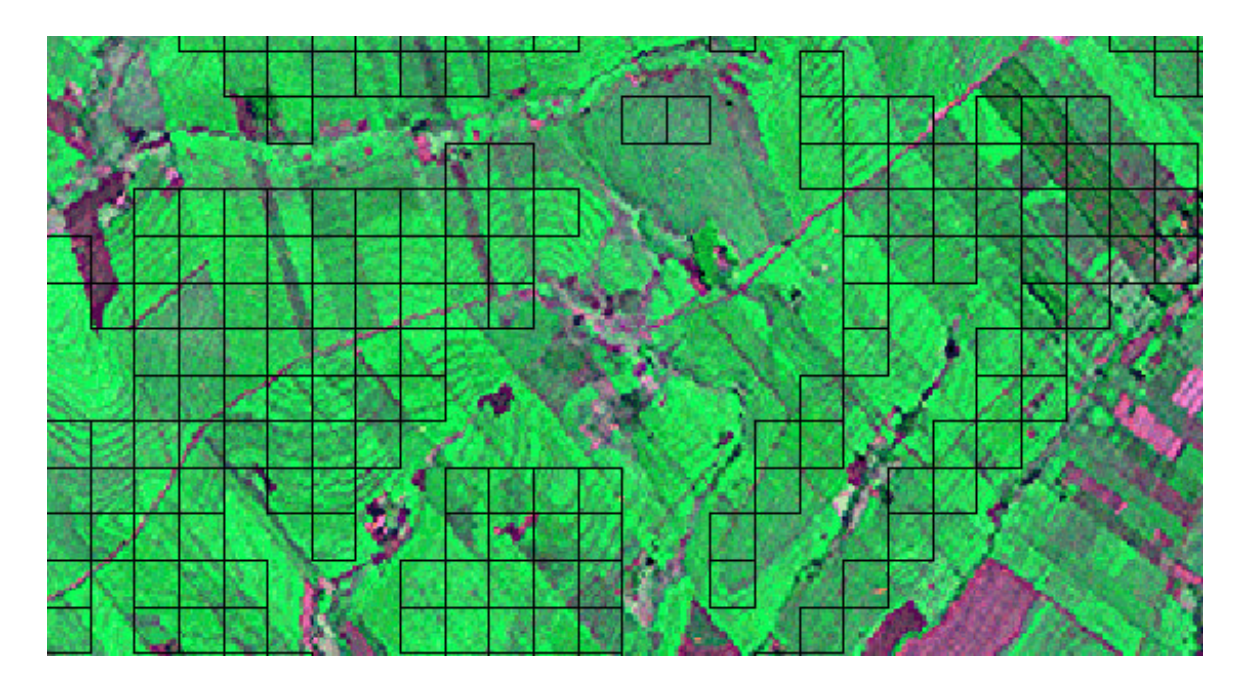

Figura 4 - Imagem HRV-SPOT com sobreposição dos polígonos guias para individualização das unidades fisiográficas.

Para o mapeamento das unidades fisiográficas, a reunião de todas as informações obtidas na análise visual das imagens mas com a presença dos guias, que contribuíram significativamente para uma melhor caracterização destas unidades.

O procedimento adotado tornou-se satisfatório para esta compartimentação do terreno dentro dos propósitos preestabelecidos, ou seja, possibilitar a sua subdivisão áreas homogêneas ou que compunham solos com características semelhantes dentro do nível taxonômico utilizado, conforme destacado por Nanni & Rocha (1997).

Os guias formados pelos pictogramas e sobrepostos às imagens propiciaram segurança no traçado de linhas divisórias entre unidades que em alguns locais, por condições inerentes às imagens, eram difíceis de serem definidas. A imagem escolhida, ainda que condicionada a diversos tratamentos para melhoria da qualidade visual, apresentou em algumas áreas, condições que, através da metodologia clássica, não caracterizava a divisão de unidades fisiográficas, mas que por indicação dos guias foram separadas.

Mesmo pela análise de padrões, as áreas que anteriormente seriam classificadas como uma única unidade, forma separadas pela metodologia empregada possibilitando, como relatado por rocha, tornar o trabalho fotointerpretativo mais seguro e detalhado.

Após o estudo de campo e obtenção dos resultados analíticos, constatou-se que as áreas anteriormente separadas eram realmente diferentes mesmo que através da análise visual não havia sido constatada nenhuma diferença significativa. Noutro sentido, áreas que provavelmente poderiam ser separadas através da análise visual da imagem, foram mantidas em uma única unidade uma vez que o polígono guia sobreposto a imagem as mantinham unidas, que em estudos posteriores comprovaram a veracidade do fato.

Observa-se portanto a valiosa contribuição que os guias formados pelos pictogramas podem oferecer na análise visual de imagens orbitais, pois podem separar indivíduos que não estão

visualmente distintos, bem como manter corpos que normalmente, devido a diferenciações de coloração e contraste, podem ser separados.

A utilização dos guias tornou o trabalho fotointerpretativo mais preciso e menos subjetivo. A praticidade proporcionada pela metodologia empregada foi tão grande que acreditamos na possibilidade de que intérpretes com pouca experiência possam delimitar com relativa facilidade as unidade fisiográficas. Isto com certeza possibilitará, num futuro próximo, a abertura de novos caminhos para pesquisadores dentro da pedologia, principalmente os iniciantes pois, através de uma metodologia prática e segura os trabalhos poderão ser executados com melhores resultados, reduzindo ou eliminado os problemas destacados por Bie & Beckett (1973) na produção de mapas pedológicos.

## **4 Conclusões**

- A integração entre a análise de agrupamentos, técnicas de geoprocessamento e sensoriamento remoto possibilitaram a produção de polígonos que serviram como guias na individualização de unidades de paisagem em imagens orbitais.

- A separação seguiu níveis seguros, atrelados a valores numéricos, representados pelos coeficientes de semelhança e os agrupamentos formados pelos indivíduos identificados dentro do dendrograma.

- A utilização de um pictograma como guia para a separação e delimitação das unidades fisiográficas sobre as imagens orbitais mostrou-se bastante satisfatória para os propósitos estabelecidos, reduzindo consideravelmente a subjetividade do fotointérprete.

- Os solos descritos através do levantamento de campo puderam confirmar a homogeneidade das unidades definidas pela metodologia.

- Dentro de um enfoque de natureza qualitativa, das variáveis utilizadas na composição da matriz de dados para a execução da análise multivariada, a rede de drenagem apresentou-se potencialmente válida para a separabilidade entre as células que compõem a grade regular. O relevo e os níveis de cinza das bandas do TM-LANDSAT também apresentaram-se de forma satisfatória.

# **Referências**

BIE, S. W. & BECKETT, P. H. T. Comparison of four independent soil surveys by air-photo interpretation, Paphos area (Cyprus). *Photogrammetria*, Amsterdam, v. 29, p. 189 -202, 1973.

BUSSAB, W. de O.; MIAZAKI, E.S.; ANDRADE, D. F. de. Introdução à análise de agrupamentos. In: SIMPÓSIO NACIONAL DE PROBABILIDADE ESTATÍSTICA 9., 1990 : São Paulo : Associação Brasileira de Estatística, 1990. 105 p. (publicação avulsa).

CURI, P.R. Análise de agrupamentos: métodos seqüenciais, aglomerativos e hierárquicos. *Ciência e Cultura*, São Paulo : Sociedade Brasileira para o Progresso da Ciência, v. 35, n. 10, p. 1416 - 1429, 1983.

DEPARTAMENT INFORMATIQUE de l' IUT de NICE. *Chadoc/VS*. Nice, 1986. 142 p.

DONZELI, P.L.; VALÉRIO FILHO, M.; NOGUEIRA F. P.; PEREZ FILHO, A.; KOFFLER, N. F. Imagens orbitais e de radar na definição de padrões fisiográficos aplicados a solos. *Revista Brasileira de Ciência do Solo*, Campinas, v.7, p. 89-94, 1983.

EMBRAPA. SNLCS. *Levantamento de reconhecimento dos solos do Estado do Paraná*. Curitiba, 1984. (EMBRAPA/SNLCS. Boletim Técnico, 57).

EMBRAPA. Centro Nacional de Pesquisa de Solos (Rio de Janeiro, RJ). Procedimentos normativos de levantamentos pedológicos. Brasília: EMBRAPA, 1995. 101 p.

ENGESPAÇO. *Manual do usuário* - SITIM 340/SGI. São José dos Campos : INPE. 1989.

HORTON, R. E. Erosional development of streams and their drainage basins: hidrophysical approach to quantitative morphology. Geological Society of American Bulletin**.** Boulder, v.56, p. 275 - 370, 1945.

HILWIG, F.W.; KARALE, R.L. Physiographic systems and elements of photo-interpretation as applied to soil survey in Ganges Plain**.** *Indian Society of Soil Science Journal*, v. 21, n. 2, p. 205 - 212, 1973.

LUEDER, D. R. *Aerial Photographic Interpretation: Principles and applications*. New York : McGraw-Hill, 1959. 462p.

MYERS, V. I. Crops and soils. In: MANUAL OF REMOTE SENSING. Fall Church : Americam Society of Photogrammetry, 1975, Chapter 22, p. 1715-1807.

NANNI, M. R. *Delimitação de unidades fisiográficas para estudo de solos utilizando análise multivariada e técnicas de sensoriamento remoto*. Curitiba, 1995, 196 p. Dissertação (Mestrado em Agronomia) - Setor de Ciências Agrárias - UFPR.

NANNI, M. R.; ROCHA, H. O. da. Integration of GIS technology, remote sensing and multivariate analysis in the delimitation of physiographic units for pedological mapping. Boletim IG-USP – Série Científica, São Paulo, 28:129-143, 1997.

RAY, R.G. & FISCHER, W.A. Quantitative photography: a geologic research tool. *Photogrammetric Engineering*. Falls Church, v. 26, n. 1, p. 143 - 150, 1960.

ROCHA, H. O. *Integração de dados através da análise de agrupamentos e interpretação de imagens orbitais para levantamento de solos*. Curitiba, 1993, 106 p. Tese (Professor Titular) - Setor de Ciências Agrárias - UFPR.

STRAHLER, A.N. Quantitative analysis of watershed geomorphology. New Haven : *Transamerican Geophysics University*, v. 38, p. 913 - 920, 1957.

VETTORAZZI, C.A. *Interpretação de imagens TM/Landsat-5, em duas escalas, na caracterização fisiográfica para mapeamento de solos*. Piracicaba, 1988. 184 p. Tese (Doutorado em Agronomia) - ESALQ - USP, 1988.

WAY, D. S. *Terrain Analysis*. 2. ed. Stroudsburg : Dowden, Hutchinson & Ross, 1978. 438 p.